# VC3

# Virtual Clusters for Community Computation

Ben Tovar <br/>
stovar@nd.edu> for the VC3 team

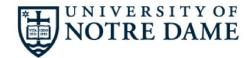

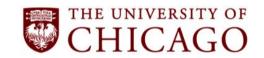

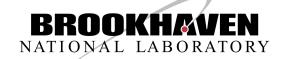

# Where our users are

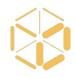

A scientist that knows how to scale their computation in a particular site.

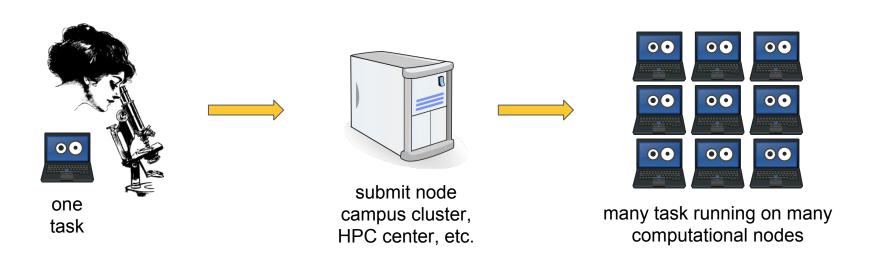

#### Where our users want to be

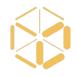

Communicate working setups to colleagues.

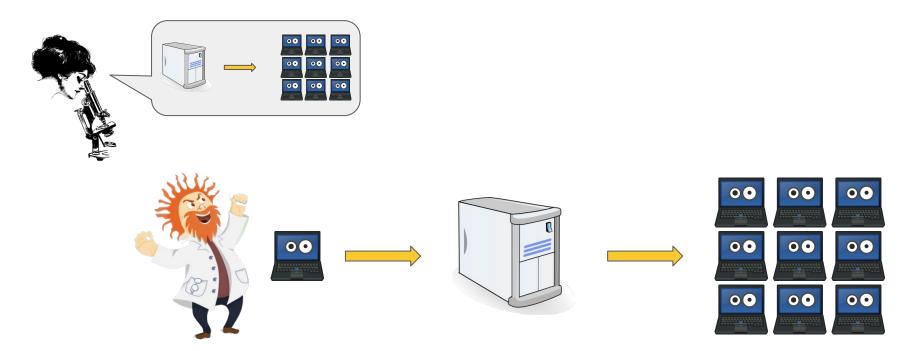

#### Where our users want to be

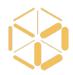

#### Pool resources together

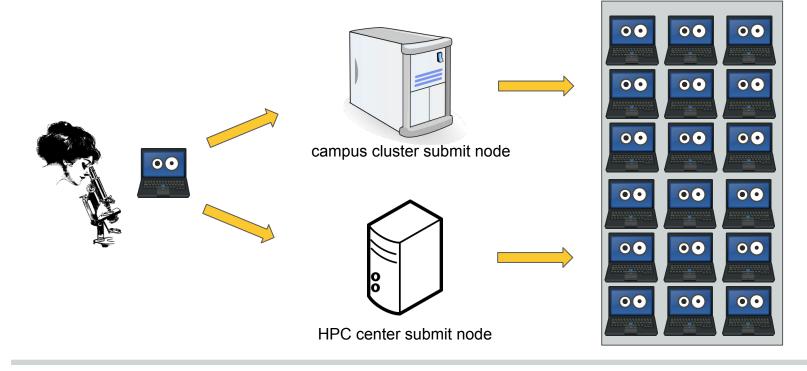

#### Where our users want to be

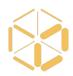

#### Share resources

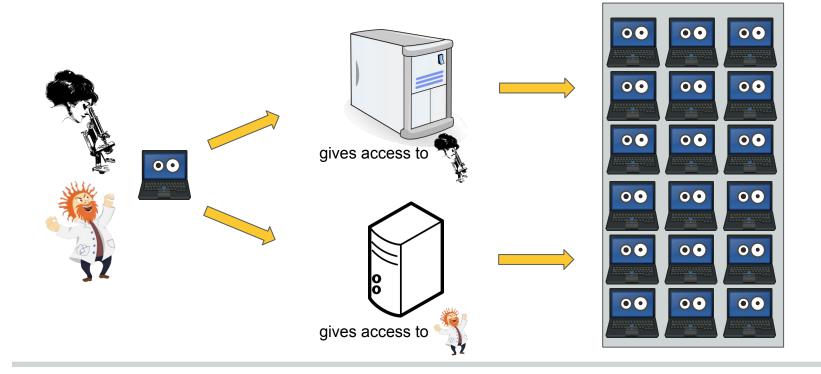

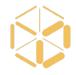

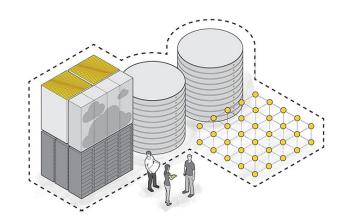

VC3: A platform for provisioning customized short-lived clusters over heterogeneous resources for collaborative science teams

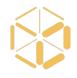

Users go to a **website** and create **short lived clusters** across **heterogeneous resources**.

vc3 web portal

Notre Dame HTCondor Bridges SLURM

Stampede 2 SLURM

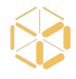

| vc3 web po          | rtal              | Notre Dame<br>HTCondor | Bridges<br>SLURM | Stampede 2<br>SLURM |  |  |
|---------------------|-------------------|------------------------|------------------|---------------------|--|--|
| cluster<br>headnode | custom<br>cluster |                        |                  |                     |  |  |

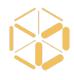

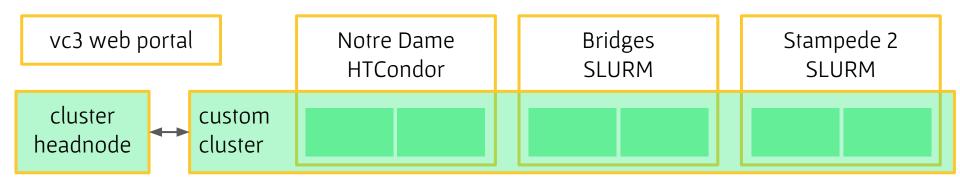

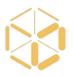

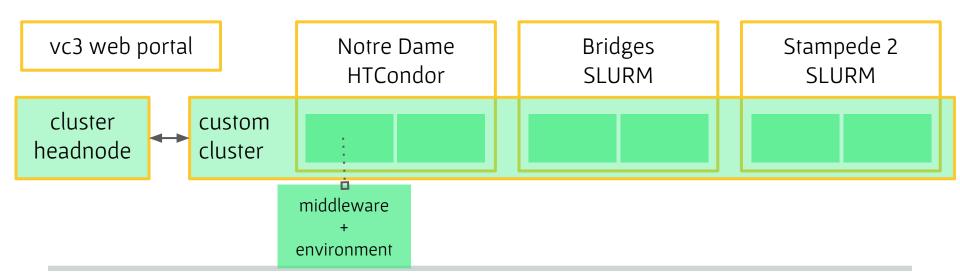

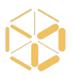

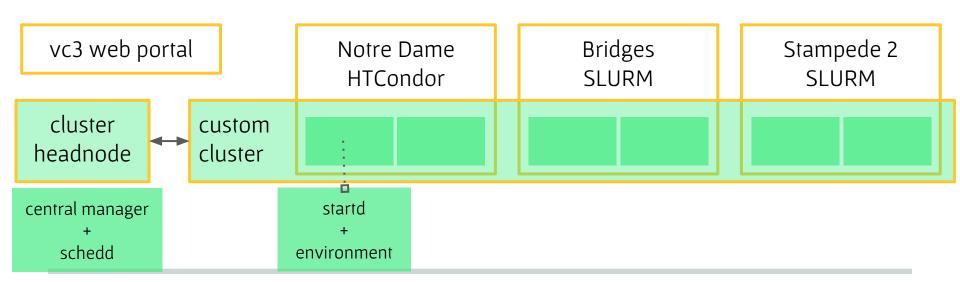

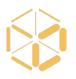

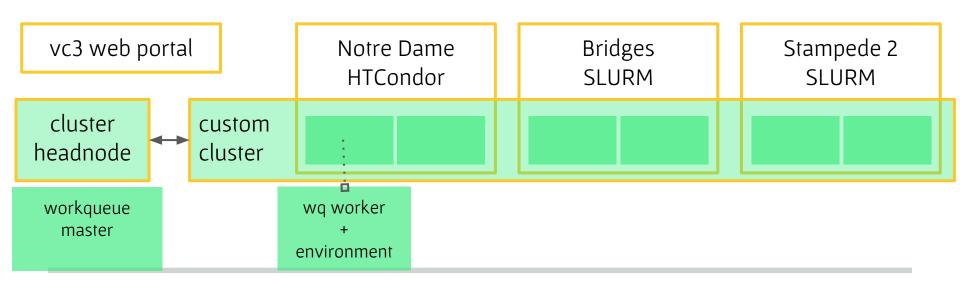

#### What is a Virtual Cluster?

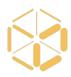

- 1 headnode
- n middleware workers running on m sites
  - k environments to run user tasks

# Web portal

# www.virtualclusters.org

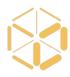

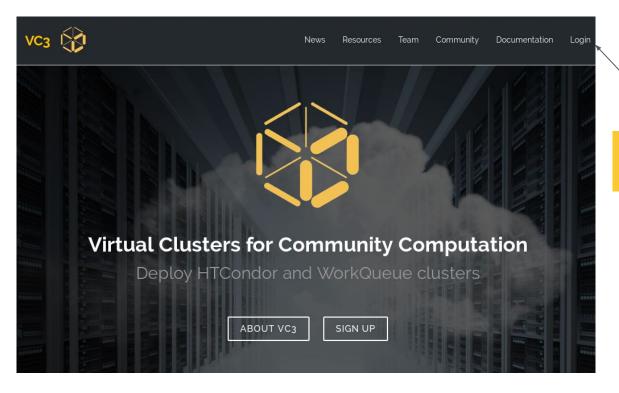

login with a vc3 account

# Globus login authentication

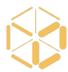

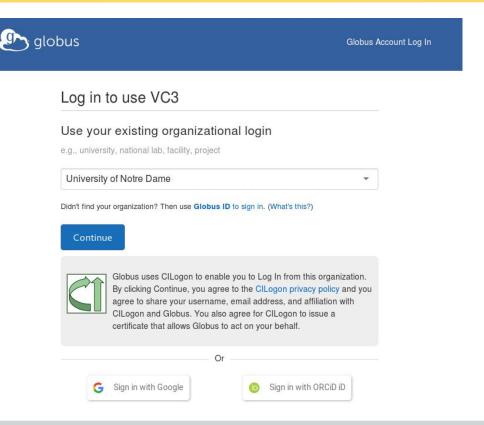

# **Curated Resources**

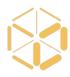

| Resource Profiles |                                                                    |                                                                                      |       |         |          |                      | ▼ Filt      |
|-------------------|--------------------------------------------------------------------|--------------------------------------------------------------------------------------|-------|---------|----------|----------------------|-------------|
| Name              | Organization                                                       | Description                                                                          | Cores | Memory  | Storage  | Native OS            | Features    |
| Cori              | National Energy Research<br>Scientific Computing<br>Center (NERSC) | Cori Supercomputer at<br>NERSC                                                       | 32    | 4000 MB | 10000 MB | suse:v12             | Shifter     |
| MWT2              | Midwest Tier 2                                                     | ATLAS Midwest Tier 2<br>Center job gateway<br>(UChicago)                             | 4     | 1000 MB | 1000 MB  | scientificlinux.v6.9 | N/A         |
| Midway            | University of Chicago<br>Research Computing<br>Center (RCC)        | Midway cluster at the<br>University of Chicago<br>Research Computing Center<br>(RCC) | 64    | 4000 MB | 10000 MB | scientificlinux:v6.7 | N/A         |
| Stampede 2        | Texas Advanced<br>Computing Center (TACC)                          | Stampede 2 Super<br>Computer                                                         | 96    | 2000 MB | 10000 MB | centosv74            | Singularity |
| CoreOS            | University of Chicago                                              | CoreOS Cluster                                                                       | 4     | 1000 MB | 1000 MB  | scientificlinux.v6.9 | Singularity |
| UCT3              | University of Chicago                                              | UChicago ATLAS Tier 3                                                                | 4     | 1000 MB | 1000 MB  | scientificlinux:v6.9 | N/A         |
| ND CCL            | University of Notre Dame<br>Cooperative Computing<br>Lab           | ND-CCL login none                                                                    | 4     | 1000 MB | 10000 MB | redhatv7             | Singularity |
| Bridges           | Pittsburgh<br>Supercomputing Center                                | Bridges Supercomputer at<br>PSC                                                      | 28    | 4000 MB | 35000 MB | centosv73            | Singularity |
| VC3 Test Pool     | VC3                                                                | VC3 Test Pool                                                                        | 4     | 1000 MB | 1000 MB  | centos:v6.9          | N/A         |
| UCLA<br>Hoffman2  | University of California,<br>Los Angeles                           | UCLA Hoffman2                                                                        | 8     | 1000 MB | 10000 MB | centos.v6.9          | N/A         |
| OSG Connect       | Open Science Grid                                                  | Open Science Grid (SL7)                                                              | 4     | 1000 MB | 1000 MB  | Unknown              | N/A         |

## Allocations

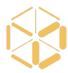

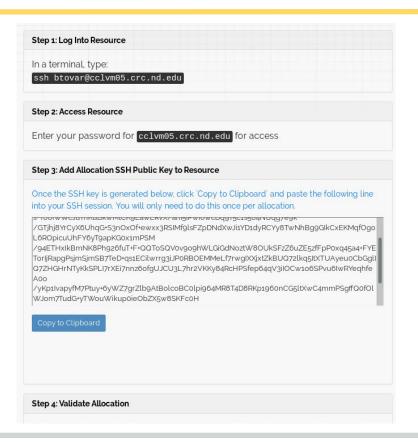

# **Projects**

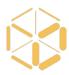

| Project Profiles |                                                                                                    |                                                        |                          |  |  |
|------------------|----------------------------------------------------------------------------------------------------|--------------------------------------------------------|--------------------------|--|--|
| Name             | Members                                                                                                    | Allocations                                            | Description              |  |  |
| vc3-team         | Benjamin Tovar (Owner) - btovar@nd.edu<br>Lincoln Bryant (UChicago)<br>Jeremy Van (UChicago)<br>Robert Gardner (UChicago)<br>Kenyi Hurtado (University of Notre Dame) | btovar-ndccl<br>khurtado-osgconnect<br>lincolnb-midway | Currently no description |  |  |
| btovar           | Benjamin Tovar (Owner) - btovar@nd.edu<br>Benjamin Tovar (University of Notre Dame)                                                                                   | btovar-ndccl                                           | Currently no description |  |  |

# Launching a Virtual Cluster

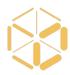

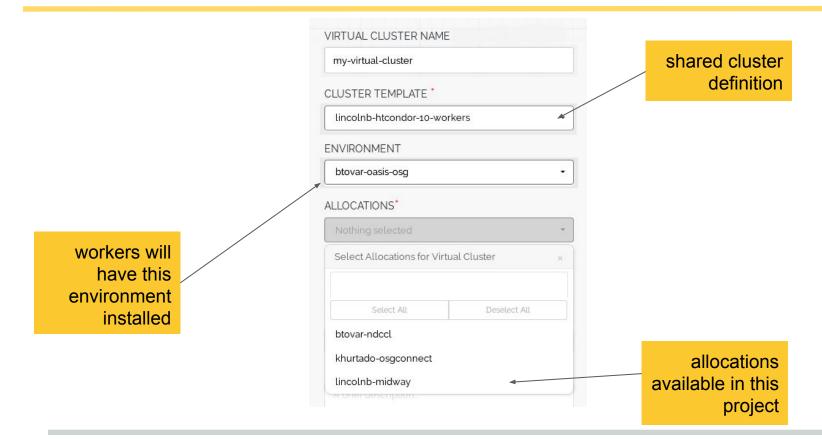

#### Cluster status

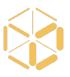

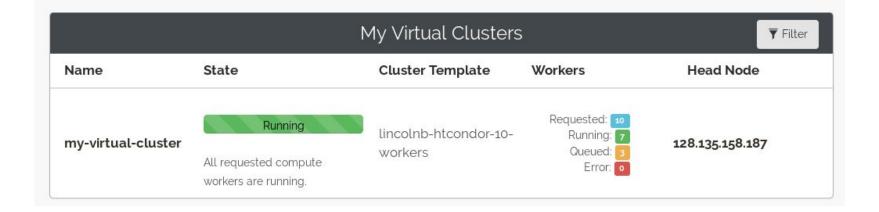

# Workers from many sites

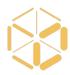

| [btovar@btovar-my-virtual-cluster ~]\$ ip addr   grep 128.135.158.187 inet 128.135.158.187/25 brd 128.135.158.255 scope global dynamic eth0 [btovar@btovar-my-virtual-cluster ~]\$ condor status                                                                                                    |           |                                                                                                    |                                                                              |                                            |                                                              |                                                                                                    |  |  |
|----------------------------------------------------------------------------------------------------|-----------|----------------------------------------------------------------------------------------------------|------------------------------------------------------------------------------|--------------------------------------------|--------------------------------------------------------------|----------------------------------------------------------------------------------------------------|--|--|
| Name                                                                                                    | 0pSys     | Arch State                                                                                                    | Activity                                                                     | LoadAv                                     | Mem                                                          | ActvtyTime                                                                                                    |  |  |
| slotl@glidein_21791@camd01.crc.nd.edu ND slotl@glidein_29106@camd01.crc.nd.edu slotl@glidein_91802@camd05.crc.nd.edu slotl@glidein_39133@iut2-c257.iu.edu OSG slotl@glidein_61297@lnxfarm275.colorado.edu slotl@glidein_28373@midway091.rcc.local slotl@glidein_71179@midway098.rcc.local slotl@glidein_46364@midway260.rcc.local slotl@glidein_39282@midway324.rcc.local slotl@glidein_39133@uct2-c373.mwt2.org | LINUX     | X86_64 Unclaime<br>X86_64 Unclaime<br>X86_64 Unclaime<br>X86_64 Unclaime<br>X86_64 Unclaime<br>X86_64 Unclaime<br>X86_64 Unclaime<br>X86_64 Unclaime<br>X86_64 Unclaime<br>X86_64 Unclaime | d Idle<br>d Idle<br>d Idle<br>d Idle<br>d Idle<br>d Idle<br>d Idle<br>d Idle | 5.260<br>34.620<br>6.990<br>8.170<br>7.480 | 4013<br>4013<br>3223<br>3002<br>2013<br>2013<br>2013<br>2013 | 0+00:19:37<br>0+00:19:37<br>0+00:19:37<br>0+00:19:48<br>0+00:14:36<br>0+00:19:36<br>0+00:19:36<br>0+00:19:35<br>0+00:19:36 |  |  |
| Machines Owner Claimed                                                                                                    | Unclaimed | Matched Preempti                                                                                                    | ng Drain                                                                     |                                            |                                                              |                                                                                                    |  |  |
| X86_64/LINUX 10 0 0                                                                                                    | 10        | 0                                                                                                    | 0 0                                                                          |                                            |                                                              |                                                                                                    |  |  |
| Total 10 0 0 [btovar@btovar-my-virtual-cluster ~]\$ ■                                                                                                    | 10        | 0                                                                                                    | 0 0                                                                          |                                            |                                                              |                                                                                                    |  |  |

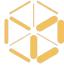

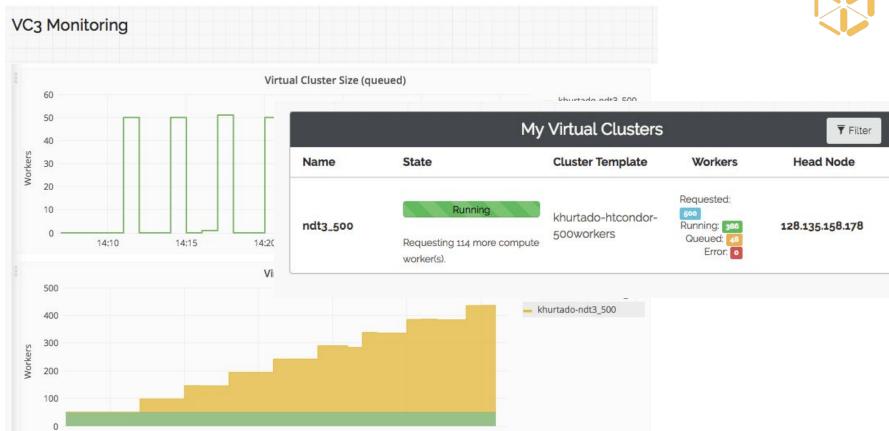

14:10

14:15

14:20

14:25

14:30

14:35

# Architecture

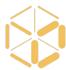

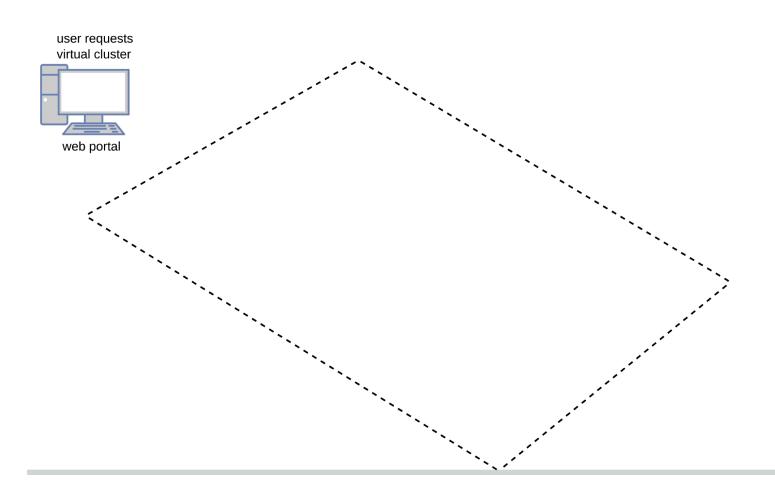

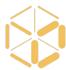

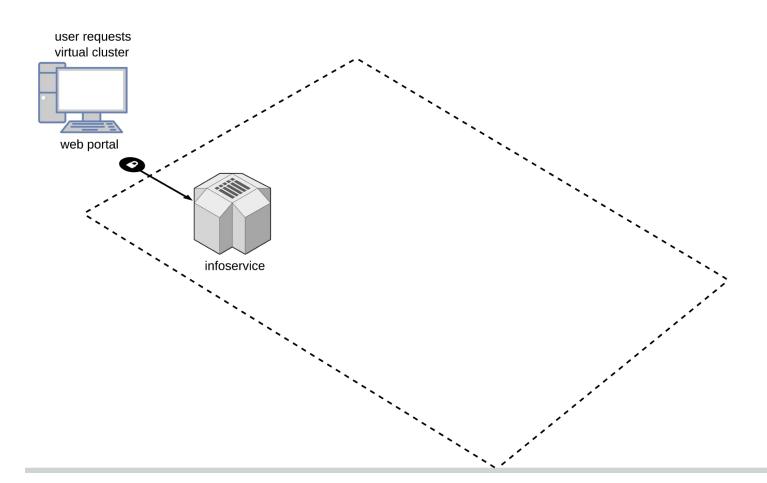

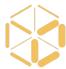

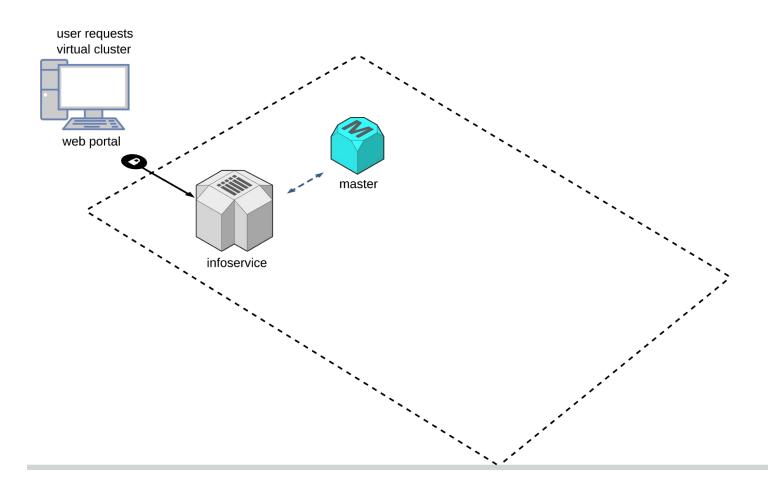

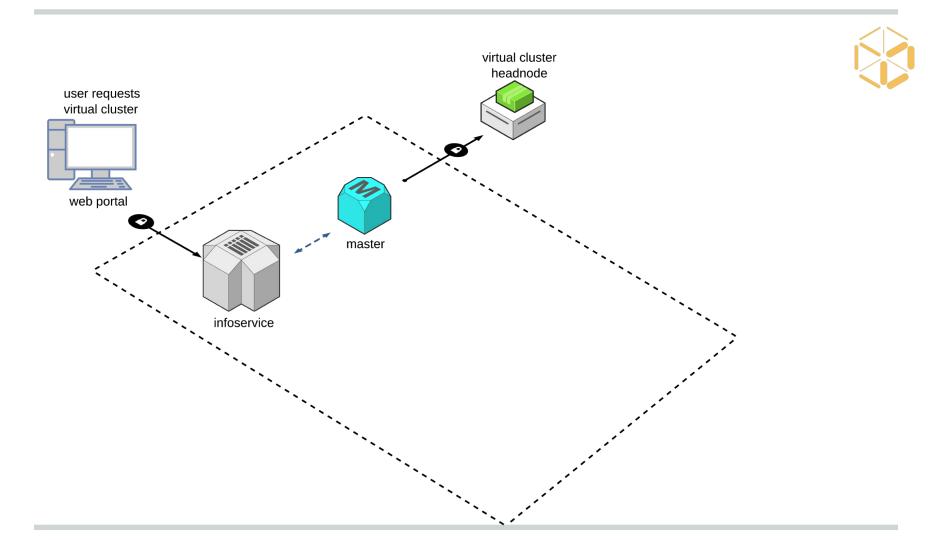

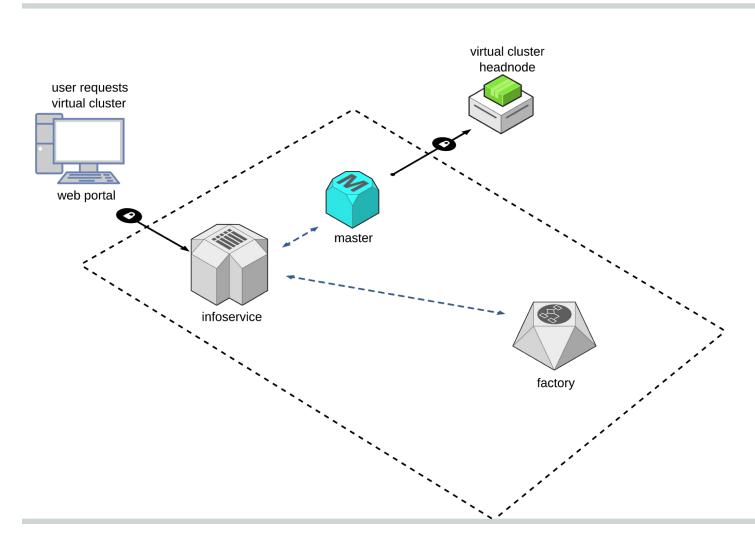

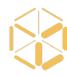

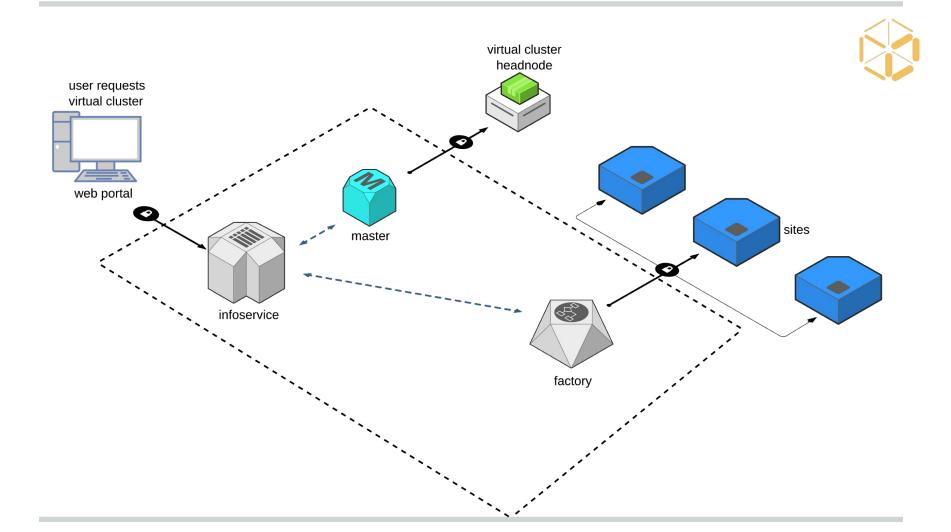

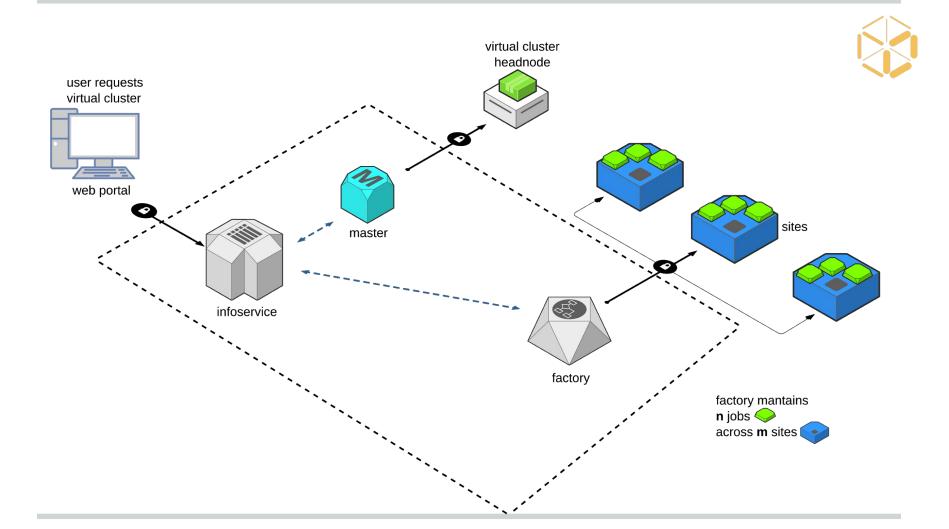

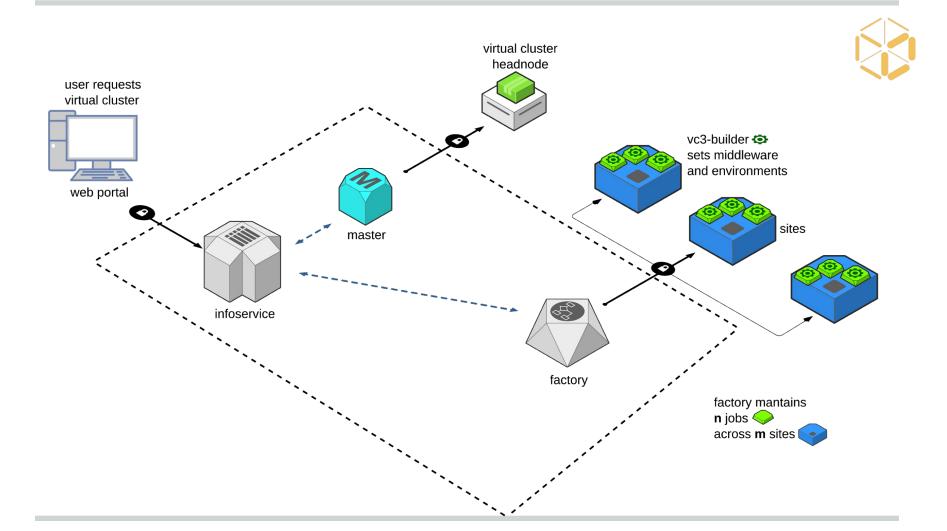

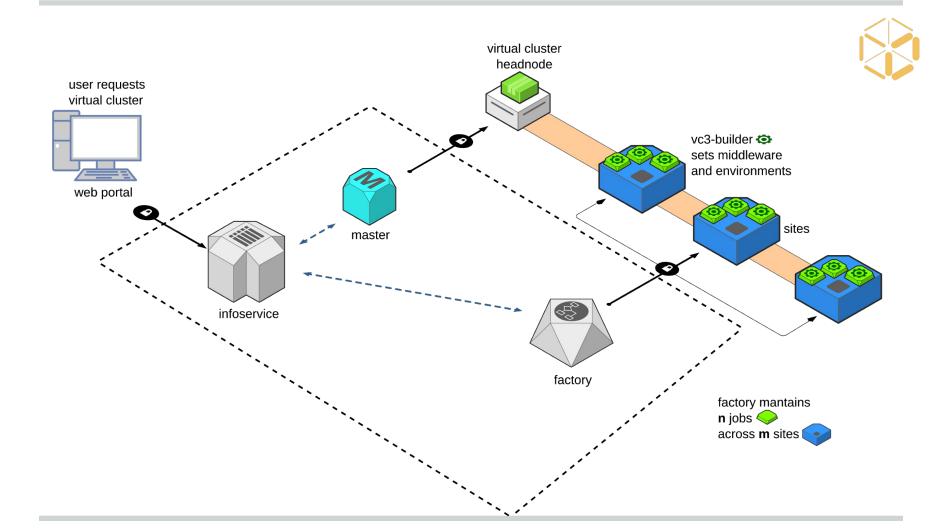

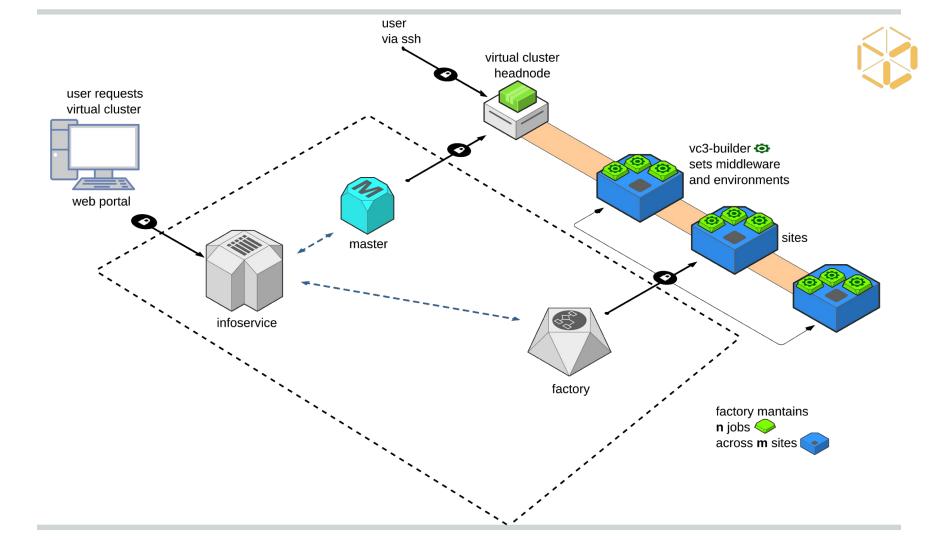

## VC3 builder

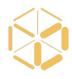

The **vc3-builder**, a command-line tool for deploying software environments on clusters.

```
vc3-builder
   --require-os centos:7
   --mount /scratch=/data
   --require /cvmfs
   --require python:2.7 -- myapp ...my args...
```

https://github.com/vc3-project/vc3-builder

# How Condor makes VC3 possible

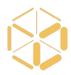

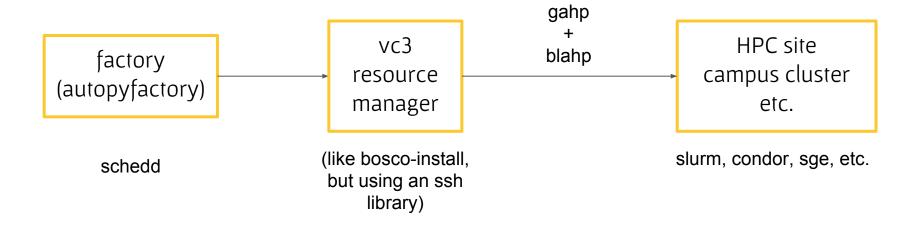

# Working Middleware and Applications

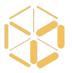

- Various Bioinformatics Workflows
  - Makeflow + HTCondor + BWA, Shrimp, BLAST
- Lobster CMS Data Analysis
  - Work Queue + Builder + CVMFS
- South Pole Telescope (SPT-3G) Analysis Framework
  - HTCondor Jobs + Docker/Shifter + CVMFS
- XENON1T Analysis Framework
  - Pegasus + HTCondor + CVMFS
- MAKER Bioinformatics Pipeline
  - Work Queue + Builder
- IceCube Simulation Framework
  - HTCondor

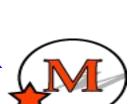

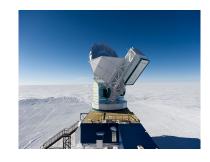

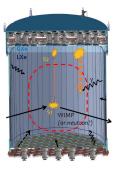

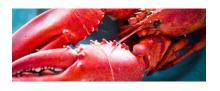

# Major challenges

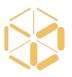

Idiosyncrasies of each site

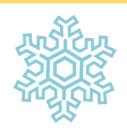

Multi-factor authentication

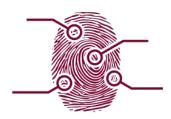

Communicate delays/errors from sites to portal

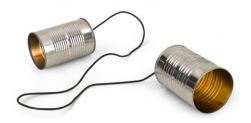

#### Limited Beta Release

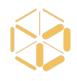

Today we are announcing our **limited beta release!** We are **looking** for **collaborators** to help us work through the bugs and offer feedback.

If you have an ambitious goal and feel VC3 may help you get there, please fill out the form below and we'll send an invite:

http://bit.ly/vc3-signup

btovar@nd.edu khurtado@nd.edu

# VC3 Funding and Team

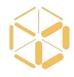

Funded by DOE Office of Advanced Scientific Computing Research (ASCR) and NSF Next Generation Networking Services (NGNS)

PIs: Rob Gardner (UC), Douglas Thain (ND), and John Hover (BNL)

co-PIs: David Miller (UC), Paul Brenner (ND), Mike Hildreth (ND), Kevin Lannon (ND)

dev-team: Lincoln Bryant (UC), Benedikt Riedel (UC), Suchandra Thapa (UC), Jeremy Van (UC), **Kenyi Hurtado Anampa** (ND), **Ben Tovar** (ND), **Jose Caballero** (BNL).

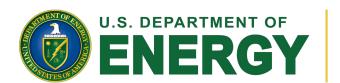

Office of Science

Supported by the Department of Energy Office of Advanced Scientific Computing Research and Next Generation Networking Services, Solicitation DE--FOA-0001344 (DDRM), Proposal 0000219942

Rich Carlson, Program Manager

#### VC3 thanks

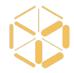

Thank you to other sponsors and the technology providers that made this possible.

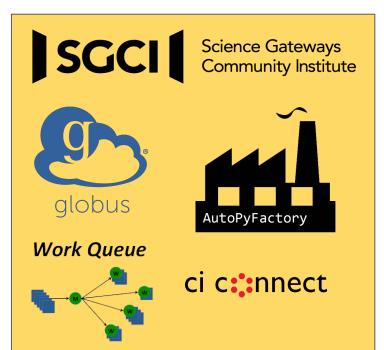

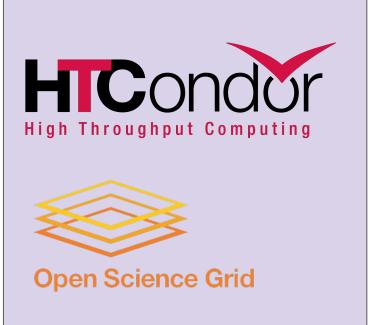

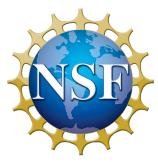

# VC3

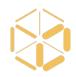

#### Virtual Clusters for Community Computation

https://www.virtualclusters.org

https://www.virtualclusters.org/community

avirtualclusters

Limited beta signup: <a href="http://bit.ly/vc3-signup">http://bit.ly/vc3-signup</a>

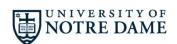

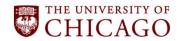

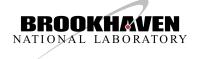

Supported by the Department of Energy Office of Advanced Scientific Computing Research and Next Generation Networking Services, Solicitation DE--FOA-0001344 (DDRM), Proposal 0000219942.